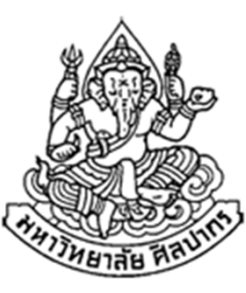

# การเขียนโปรแกรมคอมพิวเตอร์ 1

#### Computer Programming I

#### ฟังก์ชัน (โปรแกรมย่อย)

ภิญโญ แท้ประสาทสิทธิ์

Emails : pinyotae+111 at gmail dot com, pinyo at su.ac.th

Web : http://www.cs.su.ac.th/~pinyotae/compro1/

Facebook Group : ComputerProgramming@CPSU

ภาควิชาคอมพิวเตอร์ คณะวิทยาศาสตร์ มหาวิทยาลัยศิลปากร

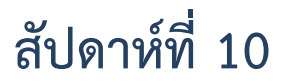

# หัวข้อเนื้อหา

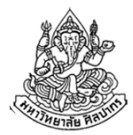

- ฟังก์ชัน (Function) หรือ โปรแกรมย่อยคืออะไร
- ประเภทและตัวอย่างของฟังก์ชัน
	- ฟังก์ชันมาตรฐาน (Standard function)
	- ฟังก์ชันสร้างเอง (User-defined function)
- โครงสร้างของฟังก์ชันและตัวอย่างการใช้งาน
- ฟังก์ชันคอมพิวเตอร์กับฟังก์ชันคณิตศาสตร์
- กฎเหล็กของฟังก์ชัน
	- กฎของการเรียกใช้ฟังก์ชัน และวิธีจัดวางฟังก์ชัน
	- ฟังก์ชันกับการรับค่า (parameter) และการส่งผลลัพธ์ให้ผู้เรียก
- การประกาศและนิยามฟังก์ชันแยกจากกัน
- ประเภทของฟังก์ชันสร้างเอง

## ฟังก์ชัน (Function) หรือ โปรแกรมย่อยคืออะไร

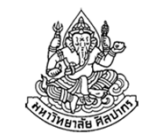

- • ฟังก์ชันหรือโปรแกรมย่อยคือสิ่งที่สามารถถูกเรียกงานใช้ซ้ํา ๆ ได้จากโปรแกรมส่วนอื่น ๆ
	- ที่ผ่านมาเราใช้ main ซึ่งเป็นโปรแกรมหลักในการเรียกใช้ฟังก์ชัน printf และ scanf
	- สังเกตด้วยว่าใน main ของเราเรียกใช้ printf ได้หลายครั้ง เรียกใช้ scanf ได้หลายครั้งด้วย จะวนลูปเรียกใช้ซ้ำก็ยังได้
- • ฟังก์ชันเป็นเหมือนพนักงานที่รับงานอย่างใดอย่างหนึ่งไปทําแทน
	- เช่น รับหน้าที่ไปหาทางเอาตัวหนังสือขึ้นบนหน้าจอคอมพิวเตอร์
	- ■ เช่น รับหน้าที่อ่านค่าจากคีย์บอร์ดแล้วนำมาเก็บไว้ในตัวแปร x ให้เรา

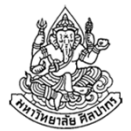

#### มโนภาพของการเรียกใช้งานฟังก์ชัน

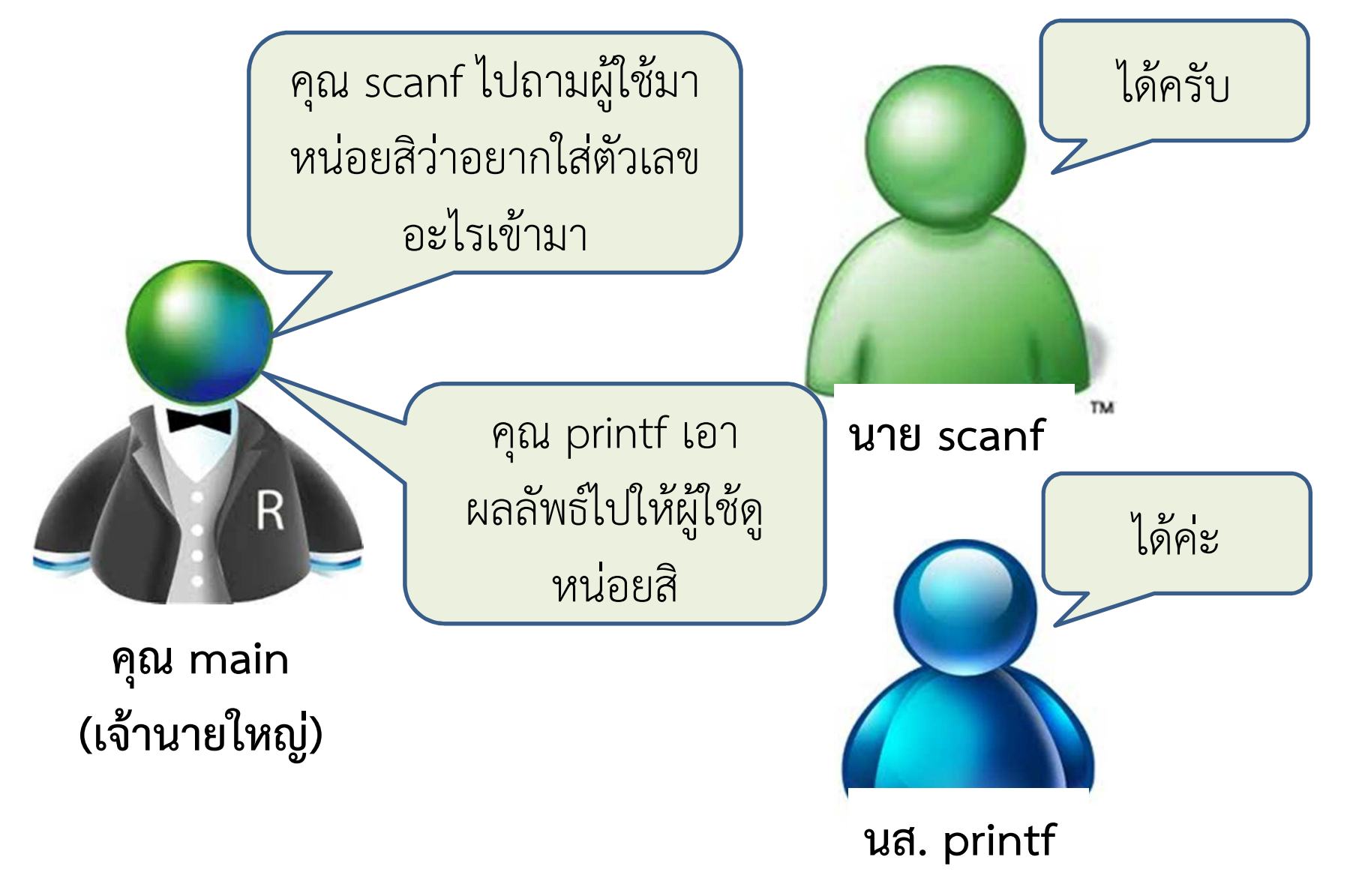

### ประโยชน์ของฟังก์ชัน

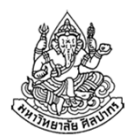

- • ทําให้เกิดการแบ่งโค้ดเป็นส่วน ๆ ที่มีเป้าหมายการทํางานชัดเจน
	- ■ เหมือนมีพนักงานประจำตำแหน่งทำหน้าที่อย่างใดอย่างหนึ่ง
	- โค้ดจะเป็นระเบียบขึ้นมาก จากฟังก์ชัน main เราให้ฟังก์ชัน main ทํา หน้าที่แบ่งงานให้พนักงานประจําตําแหน่งรับหน้าที่แทน
- การแบ่งงานจะทําให้โค้ดไม่ยุ่งเหยิงดูซับซ้อนจนเกินเหตุ
	- เปรียบเหมือนกับที่คนส่วนใหญ่ไม่ต้องปลูกข้าวและทอผ้าเอง แต่กระจายงานให้เกษตรกรและโรงงานจัดการให้ผ่านการว่าจ้าง
	- ถ้าเราต้องปลูกข้าวหรือทอผ้าเองชีวิตคงวุ่นวายมาก
- • การแบ่งงานทําให้โค้ดดูเข้าใจง่าย เช่น การแบ่งงานให้พนักงานชื่อ printf ทําให้เราเข้าใจได้โดยง่ายว่าเราจะแสดงผลออกทางจอภาพ

#### ประเภทของฟังก์ชัน

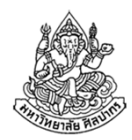

- ฟังก์ชันมีอยู่สองประเภทคือ ฟังก์ชันมาตรฐานและฟังก์ชันสร้างเอง
- • ฟังก์ชันมาตรฐานคือฟังก์ชันที่ได้มากจากการ #include
	- $■$  การ #include มีหลายแบบที่เป็นไปได้ ไม่ว่าจะเป็น #include <stdio.h>, #include <stdlib.h>, #include <math.h> และ #include <string.h>
	- การ #include จะทําให้โปรแกรมเราสามารถเรียกใช้โปรแกรมย่อยที่อยู่ใน หมวดหมู่ที่เรา #include เข้ามาได้
	- เช่น เมื่อเรา #include <stdio.h> เราก็จะเรียกใช้ printf และ scanf ซึ่งเป็นฟังก์ชันภายใต้หมวดหมู่นี้
- • ฟังก์ชันสร้างเอง (user-defined function) คือ ฟังก์ชันที่เราเขียนขึ้นมาเอง
	- ■ เปรียบเหมือนกับเราฝึกพนักงานขึ้นมาเอง แทนที่จะจ้างคนนอกมาทำงานให้

# เรื่องน่ารู้เกี่ยวกับฟังก์ชัน

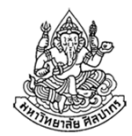

- •ฟังก์ชันตัวแรกที่เรารู้จักคือฟังก์ชันหลัก ซึ่งต้องมีชื่อตายตัวว่า main
- • ฟังก์ชันมาตรฐานตัวแรก ๆ ที่เรารู้จักคือฟังก์ชัน printf และ scanf
	- ฟังก์ชันมาตรฐานจะมีชื่อที่ตายตัวเช่นกัน
- • ฟังก์ชันสร้างเองจะมีการทํางานเป็นไปตามที่เราอยากให้เป็น
	- เราจะเขียนให้มันทําอะไรก็ได้ จะให้มันเรียกฟังก์ชันอื่นต่อ ๆ กันไปก็ได้
	- ฟังก์ชันสร้างเองจะเรียกฟังก์ชันมาตรฐานก็ได้
	- ชื่อของมันไม่ตายตัว ขึ้นอยู่กับเราตั้ง แต่โดยส่วนมากจะตั้งชื่อตามหน้าที่ เช่น คนมักใช้ชื่อว่า max เป็นชื่อฟังก์ชันการหาค่าสูงสุด
- • $\bullet$  อย่าไปคิดว่าตั้งชื่อเสร็จแล้วฟังก์ชันสร้างเองจะทำงานตามชื่อที่ตั้ง เราต้องเขียนโปรแกรมย่อยเองทุกอย่างเพื่อระบุงานที่มันต้องทํา

#### โครงสร้างของฟังก์ชัน

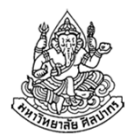

#### ฟังก์ชันมีโครงสร้างดังนี้

….

ชนิดข้อมูลที่เป็นคําตอบ ชื่อฟังก์ชัน( ชนิดข้อมูลที่รับเข้ามา ชื่อตัวแปรที่รับเข้ามา ) {

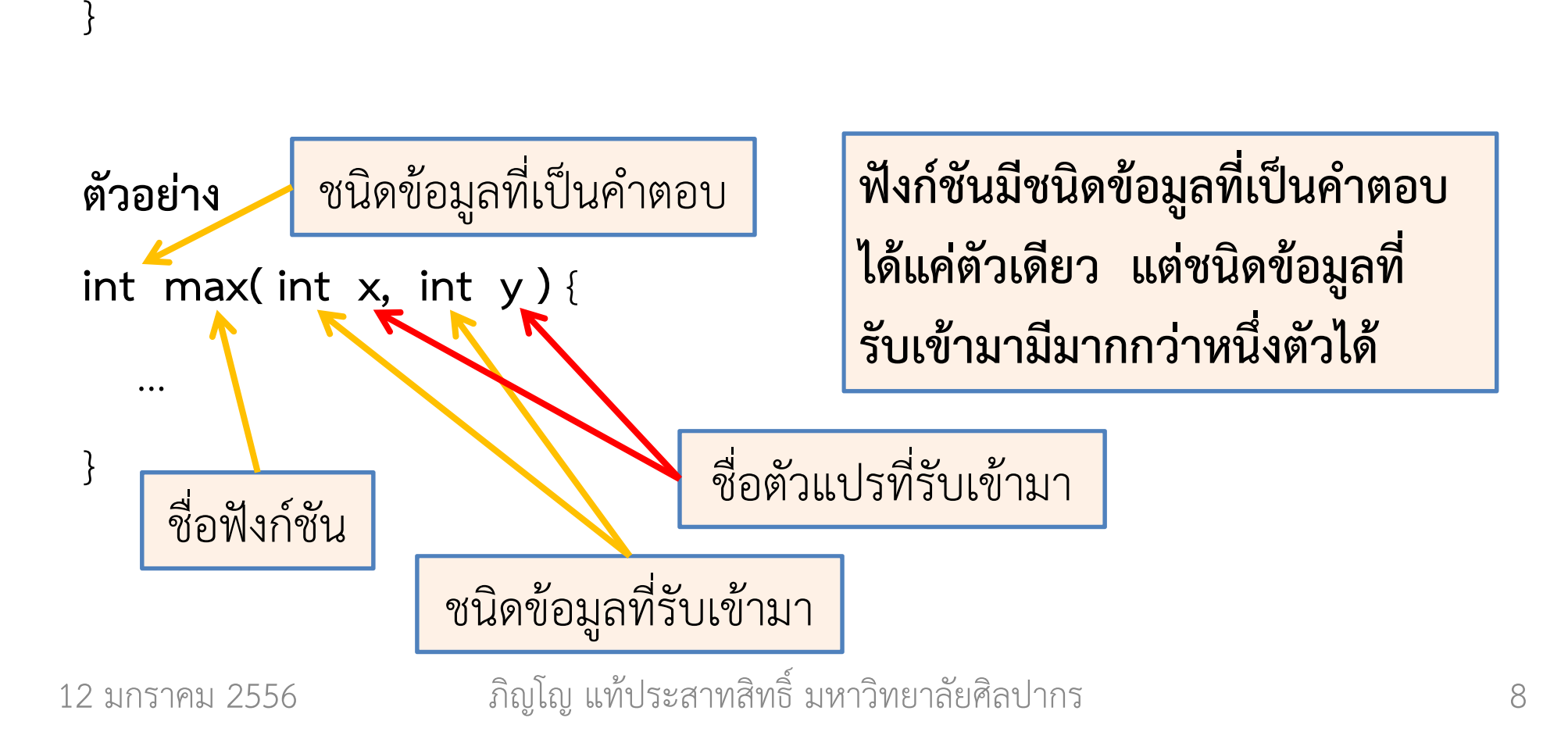

### ตัวอย่างการใช้งาน

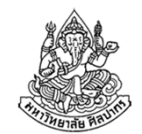

**ตัวอย่าง** จงเขียนโปรแกรมที่รับค่าตัวเลขจำนวนเต็มมาสามคู่ตามลำดับดังนี้ x1 y1, x2 y2, และ x3 y3 จากนั้นให้โปรแกรมพิมพ์ค่าตัวเลขที่มีค่ามากที่สุดของแต่ละคู่ออกมาทางจอภาพ

เช่น

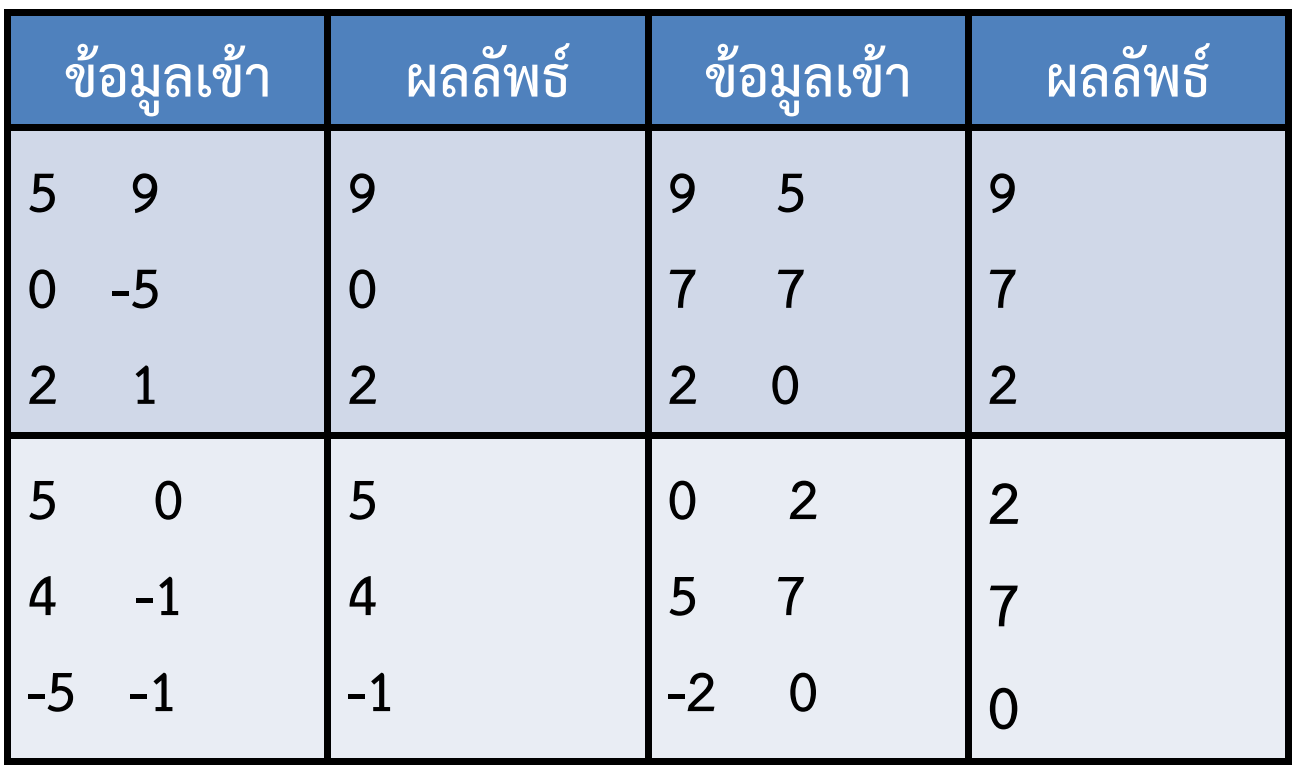

12 มกราคม 2556

ภิญโญ แท้ประสาทสิทธิ์ มหาวิทยาลัยศิลปากร <sup>9</sup>

## วิธีดั้งเดิมแบบแรก

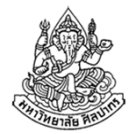

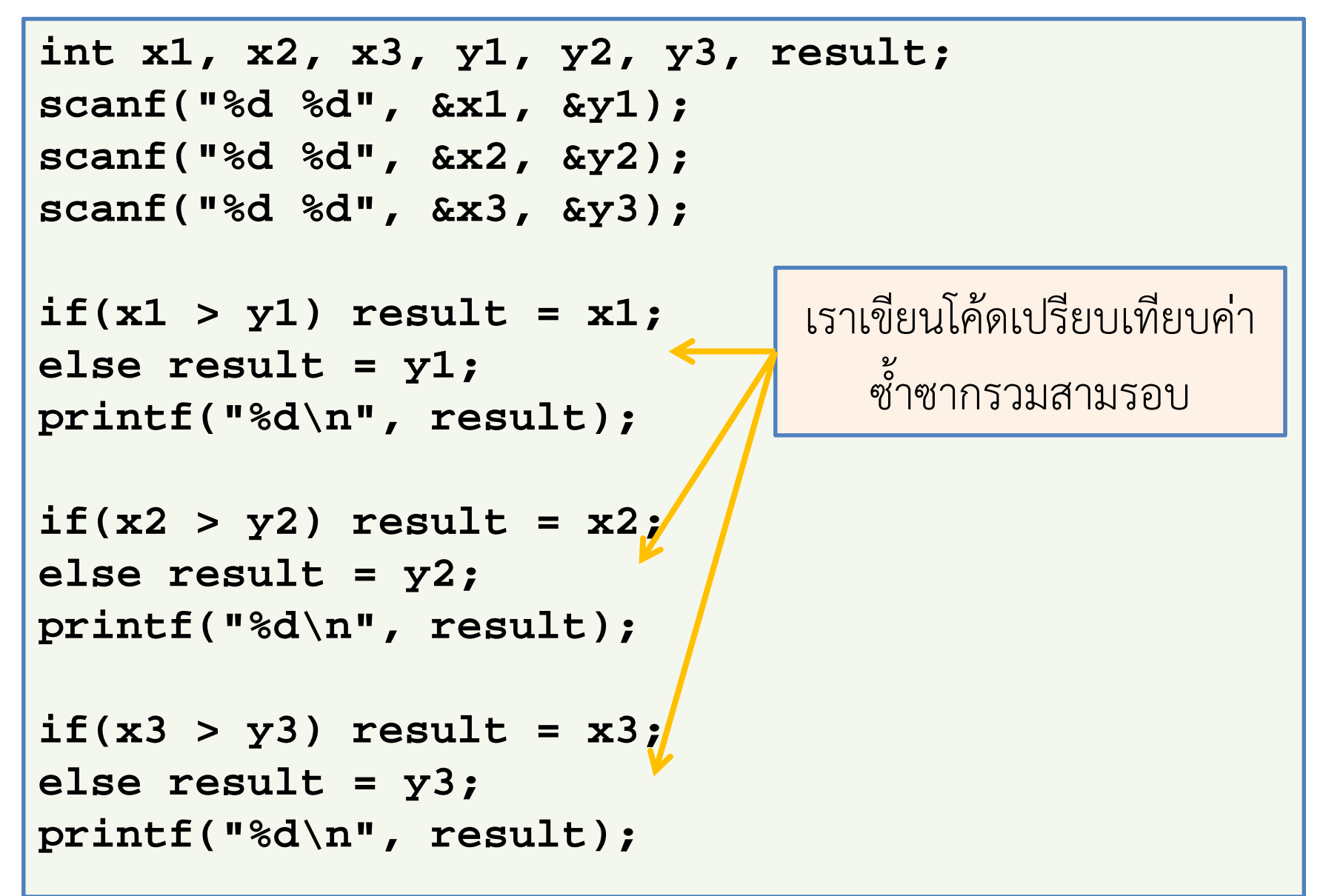

## วิธีดั้งเดิมแบบที่สอง

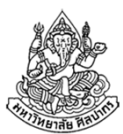

```
int x1, x2, x3, y1, y2, y3;
scanf("%d %d", &x1, &y1);
scanf("%d %d", &x2, &y2);
scanf("%d %d", &x3, &y3);
```

```
if(x1 > y1) printf("%d\n", x1);else printf("%d\n", y1);
```

```
if(x2 > y2) printf("%d\n", x2);else printf("%d\n", y2);
```

```
if(x3 > y3) printf("%d\n", x3);else printf("%d\n", y3);
```
 $\frac{1}{2}$  แท้ประสาทสิทธิ์ มหาวิทยาลัยศิลปิน (มหาวิทยาลัยศิลปากร 11 ถึงจะเลี่ยงการเก็บค่าผลลัพธ์ไว้ในตัวแปร เราก็ต้องเขียนโค้ดเปรียบเทียบซ้ําซากสามรอบอยู่ดี

12 มกราคม

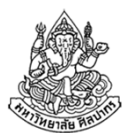

### วิธีใช้ฟังก์ชันแบบที่หนึ่ง

```
int max(int x, int y) {
    if(x > y) return x;
    else return y;
}void main() {
int x1, x2, x3, y1, y2, y3, result;
    scanf("%d %d", &x1, &y1);
scanf("%d %d", &x2, &y2);
scanf("%d %d", &x3, &y3);result = max(x1, y1);
printf("%d\n", result);result = max(x2, y2);
printf("%d\n", result);result = max(x3, y3);
printf("%d\n", result);}เราสามารถแยกโค้ดหาค่าสูงสุดมาเป็นโปรแกรมย่อยได้
```
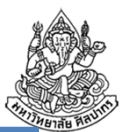

#### วิธีใช้ฟังก์ชันแบบที่สอง

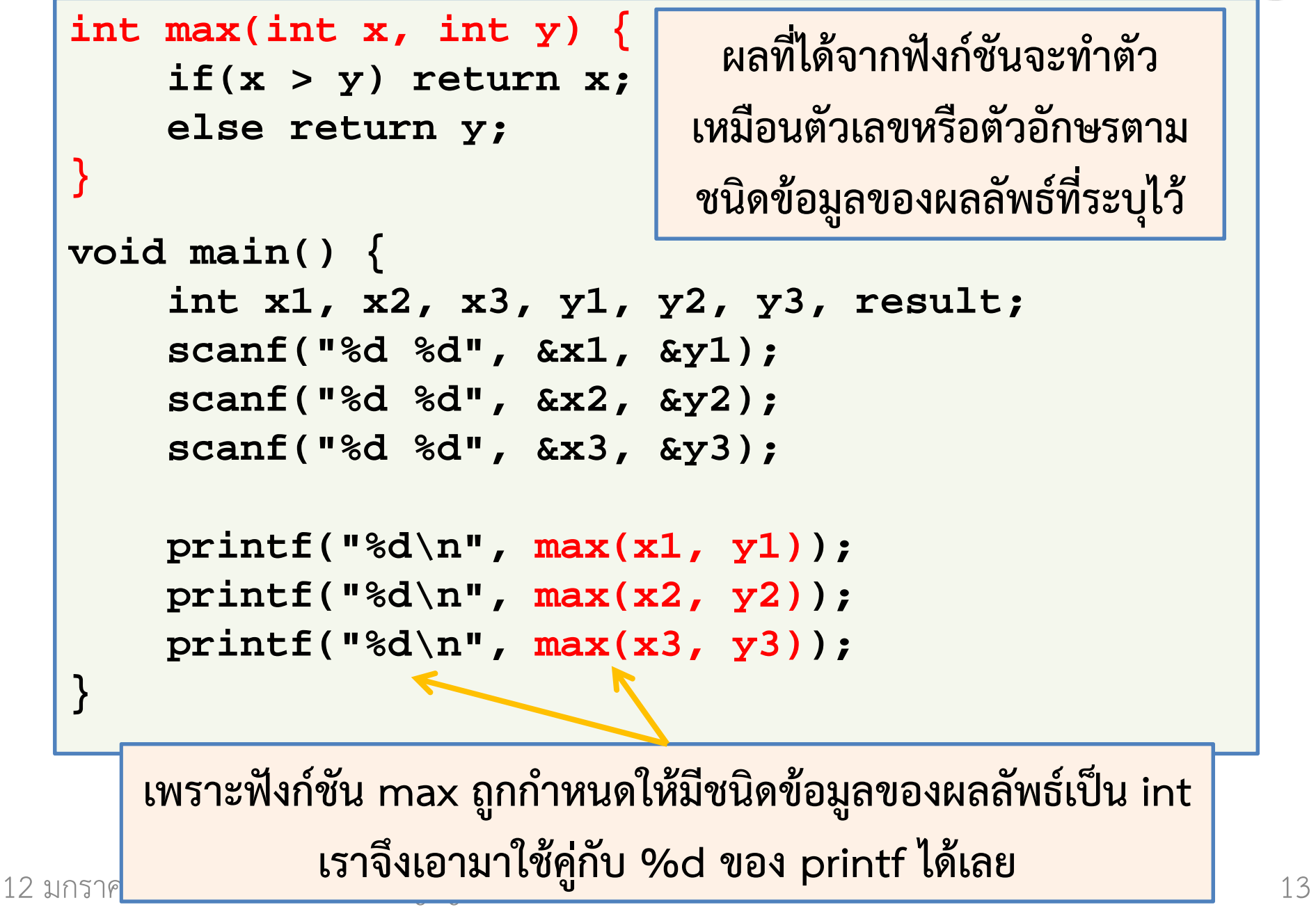

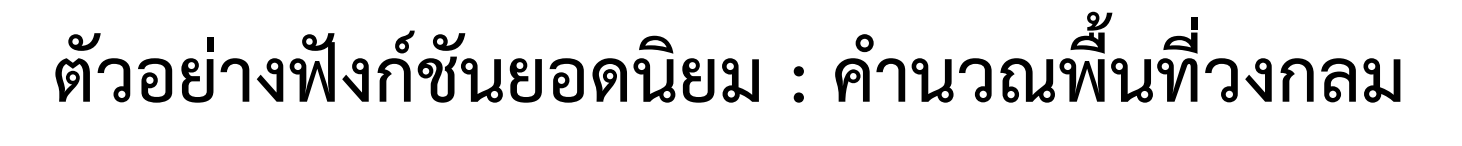

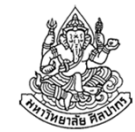

#### ฟังก์ชันหาพื้นที่วงกลมจากค่ารัศมีที่ใส่เข้าไป

```
double findCircleArea(double radius) {const double PI = 3.1415926535;
    return PI * radius * radius;}void main() {
double radius;
scanf("%lf", &radius);
double circleArea = findCircleArea(radius);
    printf("Circle area = %lf\n", circleArea);}
```
## ฟังก์ชันคอมพิวเตอร์กับฟังก์ชันคณิตศาสตร์ (1)

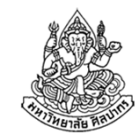

 $\bullet$  เป็นของที่มีความสัมพันธ์กันโดยตรง เช่น หากเรามองไปที่ฟังก์ชันคํานว ณพื้นที่วงกลมในรูปแบบคณิตศาสตร์ เราจะได้ฟังก์ชัน

$$
f(r)=\pi r^2
$$

- $\bullet$  ฟังก์ชันนี้มี r เป็นตัวแปร และ คํานวณพื้นที่วงกลมได้ผลลัพธ์ออกมาเป็นตัวเลข
- ย้อนกลับมาดูฟังก์ชันในภาษาซี

```
double findCircleArea(double radius) {const double PI = 3.1415926535;
    return PI * radius * radius;}
```
• เห็นได้ว่าโค้ดภาษาซีเหมือนฟังก์ชันคณิตศาสตร์ คือมีค่ารัศมีเป็นตัวแปร และคํานวณพื้นที่วงกลมเป็นผลลัพธ์มาเป็นตัวเลข (ชนิด double)

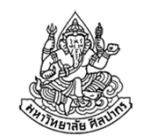

## ฟังก์ชันคอมพิวเตอร์กับฟังก์ชันคณิตศาสตร์(2)

ฟังก์ชันที่เราเห็นมาก่อนหน้า เช่น max ก็เขียนบรรยายในรูปคณิตศาสตร์ได้เหมือนกัน

- การแยกกรณีในฟังก์ชันคณิตศาสตร์จะสัมพันธ์กับการใช้ if ในภาษา C
- ■ เงื่อนไขในฟังก์ชันคณิตศาสตร์กับ if เป็นเงื่อนไขอันเดียวกัน

```
int max(int x, int y) {
    if(x > y) return x;else return y;}
```

$$
f(x, y) = \begin{cases} x; x > y \\ y; \text{otherwise} \end{cases}
$$

คําว่า otherwise แปลว่า 'มิฉะนั้น' หรือ 'หาไม่แล้ว' ซึ่งในทางคณิตศาสตร์หรือภาษาโปรแกรมจะใส่ไว้ในอันดับสุดท้ายเพื่อบอกว่า 'มิฉะนั้นก็จะทำ ...' หรือ 'มิฉะนั้นก็จะมีค่าเท่ากับ …'

จุดนี้ตรงกับการใช้ else ในภาษาซี

**มาดูฟังก์ชันคณิตศาสตร์ที่เราอุตส่าห์ทำมาตอนต้นเทอม**  
ฟังก์ชันปลายะบ่องยี่ห้องนึ่งใช้นลาชาร์ดีนสามารถมตัวและเมะเขือนกสองผลเพื่อผลิต  
ปลายะบ้องหนึ่งกระบ้อง หากริงงานผลิตมีปลายาร์ดีนอยู่ X ตัวและเมะเขื่อเทศ  
อยู่ Y ผล โรงงานจะผลิตปลายย่องได้ทั้งหมดกี่กระบ้อง  

$$
f(x, y) = \begin{cases} \frac{x}{3} \cdot \frac{x}{3} < \frac{y}{2} \\ \frac{y}{2} \text{; otherwise} \end{cases}
$$

$$
f(x, y) = \begin{cases} \frac{x}{3}, & \frac{x}{3} < \frac{y}{2} \\ \frac{y}{2}, & \frac{y}{2} \le \frac{x}{3} \end{cases}
$$

ภิญโญ แท้ประสาทสิทธิ์ มหาวิทยาลัยศิลปากร <sup>17</sup>

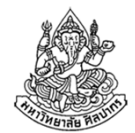

#### แต่ก่อนเราเขียนโปรแกรมว่า …

```
ooid main() {<br>
int x, y;<br>
scanf("%d", &x, &y);<br>
if(x / 3 < y / 2)<br>
printf("%d", x / 3);<br>
else<br>
printf("%d", y / 2);<br>
}<br>
}
}
```
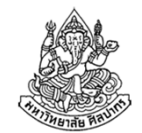

ถ้าเราจัดเป็นฟังก์ชันจะได้เป็น …

```
\begin{aligned} \text{int } &\text{find} &\text{Can}( \text{int } \mathbf{x}, \text{ int } \mathbf{y} ) \left\{ \text{if} (\mathbf{x} \neq 3 < \mathbf{y} \neq 2) \right. \ \text{return } &\mathbf{x} \neq 3 \text{,} \\ &\text{else} \text{return } &\mathbf{y} \neq 2 \text{,} \\ &\text{point } &\mathbf{y} \neq \mathbf{y} \text{,} \\ &\text{void } &\text{main() } \left\{ \text{int } \mathbf{x}, \mathbf{y} \right\} \text{printf}(\text{``&d} \cdot \mathbf{x} \cdot \int findCans(int x, int y) {
          if(x / 3 < y / 2)
return x / 3;elsereturn y / 2;}void main() {
int x, y;
          scanf("%d %d", &x, &y);
printf("%d", findCans(x, y));} แยกการคํานวณที่ซับซ้อนออกจากกันแล้วจะทําให้ดูออกง่ายว่าโปรแกรมคิดจะทําอะไร เพราะชื่อฟังก์ชันมักจะสื่อความหมายอยู่แล้ว
```
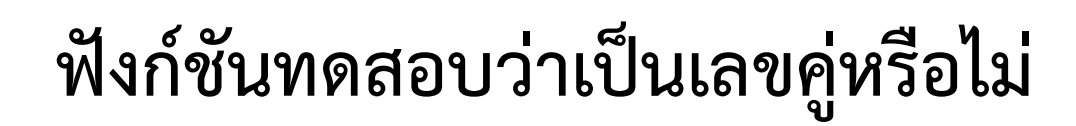

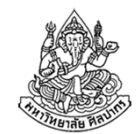

จงเขียนฟังก์ชันที่คืนผลลัพธ์เป็นเลข 1 (ค่าจริง) เมื่อตัวเลขที่รับมาเป็นอินพุตเป็นเลขคู่ และคืนเลข 0 (ค่าเท็จ) เมื่อตัวเลขที่รับมาเป็นเป็นเลขคี่

```
int isEven(int x) 
{if(x % 2 == 0)
return 1;elsereturn 0;}
```
## ฟังก์ชันทดสอบว่าเป็นเลขคี่หรือไม่

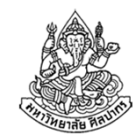

จงเขียนฟังก์ชันที่คืนผลลัพธ์เป็นเลข 1 (ค่าจริง) เมื่อตัวเลขที่รับมาเป็นอินพุตเป็นเลขคี่ และคืนเลข 0 (ค่าเท็จ) เมื่อตัวเลขที่รับมาเป็นเป็นเลขคู่

แนวคิด เราใช้วิธีกลับค่าความจริงจากฟังก์ชัน isEven ที่เขียนมาเมื่อสักครู่ได้

```
int isOdd(int x) {
    return !isEven(x);
```
การใช้ ! เป็นการกลับค่าความจริง เลขศูนย์ซึ่งแทนค่าเท็จจะถูกกลับเป็นเลขหนึ่ง และเลขหนึ่งแทนค่าจริงจะถูกกลับเป็นเลขศูนย์

**}**

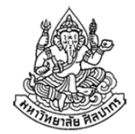

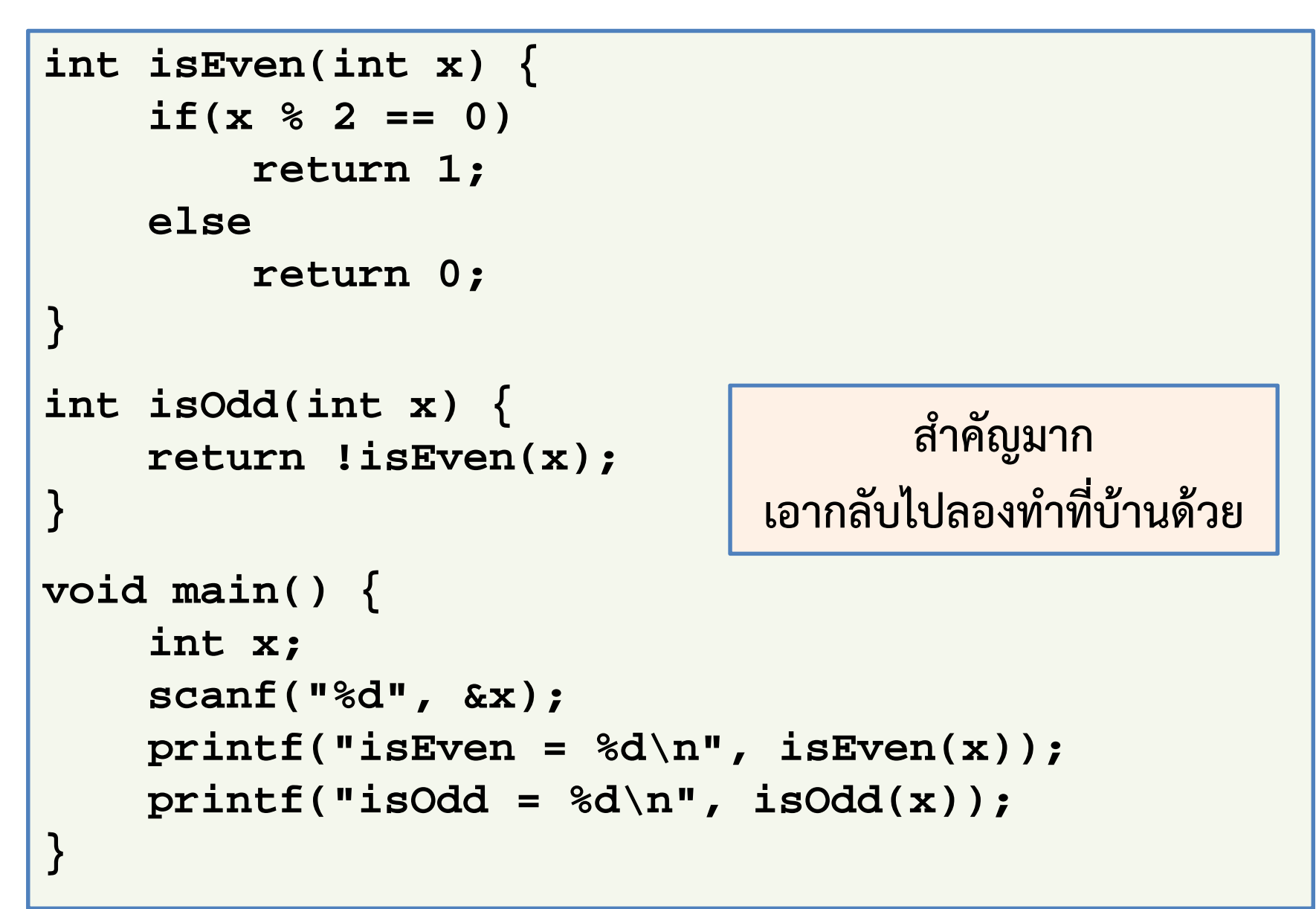

# หัวข้อเนื้อหา

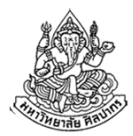

- ฟังก์ชัน (Function) หรือ โปรแกรมย่อยคืออะไร
- ประเภทและตัวอย่างของฟังก์ชัน
	- ฟังก์ชันมาตรฐาน (standard function)
	- ฟังก์ชันสร้างเอง (User-defined function)
- โครงสร้างของฟังก์ชันและตัวอย่างการใช้งาน
- ฟังก์ชันคอมพิวเตอร์กับฟังก์ชันคณิตศาสตร์
- กฎเหล็กของฟังก์ชัน
	- กฎของการเรียกใช้ฟังก์ชัน และวิธีจัดวางฟังก์ชัน
	- ฟังก์ชันกับการรับค่า (parameter) และการส่งผลลัพธ์ให้ผู้เรียก
- การประกาศและนิยามฟังก์ชันแยกจากกัน
- ประเภทของฟังก์ชันสร้างเอง

## กฎของการเรียกใช้ฟังก์ชัน

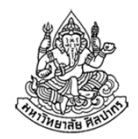

- $\bullet$  ฟังก์ชันจะถูกเรียกได้ ณ จุดเรียกใช้ที่มาหลังการประกาศฟังก์ชัน
	- ดังนั้นหากเราประกาศฟังก์ชันไว้ก่อน main ฟังก์ชันก็จะถูกเรียกใช้ได้ใน main
	- เพราะจุดเรียกใช้อยู่ภายใน main ซึ่งตามหลังฟังก์ชันที่เราประกาศไว้
- ฟังก์ชันสามารถถูกเรียกต่อ ๆ กันได้
	- ถ้า main เรียกฟังก์ชัน A ฟังก์ชัน A จะเรียกฟังก์ชัน B ต่ออีกทอดก็ได้
	- ฟังก์ชัน B จะเรียกฟังก์ชันอื่น ๆ ต่อไปอีกก็ได้
	- ฟังก์ชันอันหนึ่ง (ทั้ง main และฟังก์ชันย่อย) เรียกฟังก์ชันอื่นมากกว่าหนึ่งก็ได้ เช่น main จะเรียกทั้ง scanf และ printf ก็ได้
	- ฟังก์ชันย่อยจะเรียกฟังก์ชันมาตรฐานก็ได้

#### วิธีจัดวางฟังก์ชัน

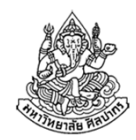

เพราะจุดที่มีการเรียกฟังก์ชันต้องมาหลังจากการประกาศฟังก์ชัน

- การจัดวางที่ถูกต้องก็คือให้ประกาศฟังก์ชันที่จะถูกเรียกไว้ด้านบน และในฟังก์ชันที่ทําการเรียก (เช่น ฟังก์ชัน main และ isOdd) ไว้หลังฟังก์ชันที่จะถูกเรียก
- สังเกตว่า main เรียกทั้ง isEven และ isOdd ดังนั้นเราจึงต้องประกาศ isEven และ isOdd ไว้ก่อน ส่วนการเรียกใช้ใน main จะมาหลังสุด
- isOdd เรียก isEven ดังนั้นเราต้องประกาศ isEven ไว้ก่อน ส่วนการเรียกใช้ใน isOdd จะมาหลังสุด

### ฟังก์ชันกับการรับค่า (parameter)

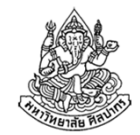

 $\bullet$ ฟังก์ชันสามารถรับค่าตัวเลขหรือตัวแปรได้ดังที่แสดงไว้ก่อนหน้า

```
int max(int x, int y) {
    if(x > y) return x;else return y;}
```

```
double findCircleArea(double radius) {const double PI = 3.1415926535;
   return PI * radius * radius;}
```
- •ค่าที่รับส่งกันมาระหว่างฟังก์ชันเรียกว่าพารามิเตอร์
- • ในมุมมองของตัวฟังก์ชันเองค่าที่รับมาจะอยู่ในรูปของตัวแปร ในตัวอย่างนี้คือ ตัวแปร x, y และ radius

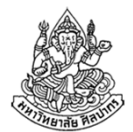

#### พารามิเตอร์ในมุมมองของผู้เรียกฟังก์ชัน (1)

สังเกตตัวอย่างนี้

```
int max(int x, int y) {
    if(x > y) return x;else return y;}void main() {
int max_val = max(1, 2);
printf("max value = %d", max_val);}
```
• ในตัวอย่างนี้ฟังก์ชัน main มองพารามิเตอร์เป็นตัวเลขธรรมดา แต่ฟังก์ชัน max มองพารามิเตอร์เป็นตัวแปรตลอดเวลา

ภิญโญ แท้ประสาทสิทธิ์ มหาวิทยาลัยศิลปากร <sup>27</sup>

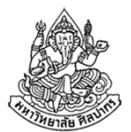

พารามิเตอร์ในมุมมองของผู้เรียกฟังก์ชัน (2)

```
int max(int x, int y) {
    if(x > y) return x;else return y;}void main() {int x;
    scanf("%d", &x);
int max_val = max(
x, 2);
printf("max value = %d", max_val);}
```
- • $\bullet$  ในตัวอย่างนี้ฟังก์ชัน main มองพารามิเตอร์ x เป็นตัวแปร ส่วน พารามิเตอร์อีกตัวเป็นตัวเลขธรรมดา
- แต่ฟังก์ชัน max มองพารามิเตอร์เป็นตัวแปรตลอดเวลา

# พารามิเตอร์ในมุมมองของผู้เรียกกับของฟังก์ชัน (1)

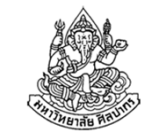

- • จะเห็นได้ว่าผู้เรียกจะปฏิบัติกับพารามิเตอร์เป็นค่า ๆ หนึ่ง ซึ่งค่านั้นจะเป็นค่าคงที่หรือตัวแปรก็ได้
- ส่วนตัวฟังก์ชันจะมองพารามิเตอร์เป็นตัวแปรตลอด
- เหมือนตอนเขียนฟังก์ชันคณิตศาสตร์ เราก็เขียนติดตัวแปรตลอด

$$
f(x, y) = \begin{cases} \frac{x}{3} & \frac{x}{3} < \frac{y}{2} \\ \frac{y}{2} & \frac{y}{2} \le \frac{x}{3} \end{cases}
$$

• แต่ตอนที่เราจะหาค่าฟังก์ชันเราจะพิจารณาเป็นค่าที่ใส่เข้าไป เช่น $f(300,100)$  หรือ  $f(200,100)$  เป็นต้น

## พารามิเตอร์ในมุมมองของผู้เรียกกับของฟังก์ชัน (2)

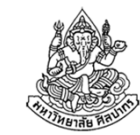

- ผู้เรียกฟังก์ชันเป็นคนส่งค่าเข้าไปเพราะต้องการผลลัพธ์ ดังนั้นผู้เรียกต้องเตรียมค่าไว้ก่อนเป็นค่าใดค่าหนึ่ง
- • การเตรียมค่าพารามิเตอร์ของผู้เรียกฟังก์ชันจะกําหนดไว้เป็นค่าคงที่ ตายตัวในโปรแกรม หรือให้ผู้ใช้ใส่เข้ามาในตัวแปรก็ได้
- • ส่วนฟังก์ชันที่ถูกเรียกต้องเตรียมวิธีคํานวณเอาไว้เพื่อให้คํานวณผลลัพธ์ จากค่าต่าง ๆ ได้อย่างถูกต้อง
	- ฟังก์ชันมองพารามิเตอร์เป็นตัวแปรตลอดทําให้มีความยืดหยุ่นในการ จัดการค่าที่แตกต่างกันไป
	- ถ้าผู้เรียกใส่ค่าคงที่เข้ามา ฟังก์ชันก็เพียงนําค่าคงที่นั้นไปใส่ไว้ในตัวแปรที่ เป็นพารามิเตอร์ (เช่นใส่ค่า y ให้เท่ากับ 2 ในตัวอย่างที่ผ่านมา)

# ชื่อตัวแปรพารามิเตอร์ของผู้เรียกและของฟังก์ชัน

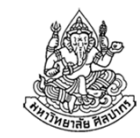

ชื่อตัวแปรพารามิเตอร์ของผู้เรียกและของฟังก์ชันไม่จําเป็นต้องเหมือนกัน

- เพราะแท้จริงแล้วผู้เรียกสนใจแค่ว่าค่าที่จะส่งไปมีค่าเท่าไหร่และชนิดข้อมูล ตรงกันหรือไม่
- ฟังก์ชันที่ถูกเรียกจะดึงค่าที่ถูกส่งมาไปเก็บไว้ในตัวแปร ไม่ได้สนใจว่าค่าที่ส่งมาเป็นตัวแปรหรือค่าคงที่

```
 แต่ก็สนใจว่าชนิดข้อมูลตรงกันหรือเปล่า
void main() {
int a, b;
    scanf("%d %d", &a, &b);
int max_val = max(a, b);
    printf("max value = %d", max_val);}ชื่อตัวแปรใน main กับของฟังก์ชัน max ไม่เหมือนกันก็ได้
```
# โปแกรมนี้ให้ผลลัพธ์เป็นอย่างไร

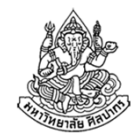

เราส่งตัวแปร x และ y จาก main ไปให้ sub สองครั้งผลลัพธ์ที่ได้จะเป็นอย่างไรและเหมือนกันทั้งสองครั้งหรือไม่

```
int sub(int x, int y) {
    return x - y;
}void main() {
int x = 5;
    int y = 2;printf("%d\n", sub(x, y));printf("%d\n", sub(y, x));}
```
# การส่งพารามิเตอร์สําคัญที่ลําดับค่าไม่ใช่ชื่อตัวแปร

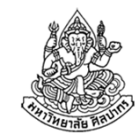

- • มือใหม่มักจะหลงคิดว่าต้องทําชื่อตัวแปรของผู้เรียกให้ตรงกับชื่อตัวแปร พารามิเตอร์ในฟังก์ชัน แต่นั่นเป็นความคิดที่ผิด
- • เรื่องนี้ดูออกง่ายเพราะถ้าต้องทําชื่อให้เหมือนกัน เราก็คงจะส่งค่าคงที่ไปเป็นพารามิเตอร์ไม่ได้
- • ดังนั้นเราต้องคอยดูเป็นอันดับแรกเลยว่าลําดับค่าที่ส่งไปตรงกับลําดับที่ ฟังก์ชันบอกให้เป็นหรือเปล่า ชนิดข้อมูลตรงกันทุกลําดับหรือเปล่า
- $\bullet$  ถ้าไม่ใส่ใจเรื่องลําดับ โปรแกรมมักจะผิด โดยเฉพาะตอนที่พารามิเตอร์มี ชนิดข้อมูลที่เหมือนกันหมด

## ฟังก์ชันที่สลับลําดับพารามิเตอร์ก็ไม่มีผล

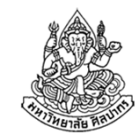

ฟังก์ชันบางอย่างก็ให้ผลลัพธ์โดยไม่ขึ้นอยู่กับลำดับของพารามิเตอร์ เช่น

การหาค่าสูงสุดของพารามิเตอร์ทั้งสอง

```
int max(int x, int y) {
    if(x > y) return x;else return y;}
```
การหาค่าสัมบูรณ์ของผลต่างของพารามิเตอร์ทั้งสอง

```
int absoluteDiff(int x, int y) {
    if(x > y) return x - y;
    else return y - x;
}
```
## การเปลี่ยนค่าตัวแปรพารามิเตอร์ในฟังก์ชัน

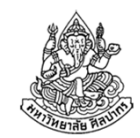

- •● จากหน้าที่แล้ว เรากล่าวว่า "ฟังก์ชันที่ถูกเรียก<u>จะดึงค่าที่ถูกส่งมาไปเก็บไว้</u> ในตัวแปรไม่ได้สนใจว่าค่าที่ส่งมาเป็นตัวแปรหรือค่าคงที่"
	- พูดง่าย ๆ ก็คือคนเรียกใช้จะส่งค่าตัวแปรหรือค่าคงที่มาให้ มันก็เป็นเพียงค่าค่าหนึ่งที่ฟังก์ชันจะนําไปเก็บไว้ในตัวแปรของมันเอง
	- หากฟังก์ชันทําการเปลี่ยนค่าตัวแปรพารามิเตอร์ ผลก็เกิดแต่ข้างในฟังก์ชัน ไม่ได้เปลี่ยนอะไรที่ผู้เรียกเลย
- • พูดง่าย ๆ ก็คือผู้เรียกฟังก์ชันไม่ได้รับผลกระทบใด ๆ จากการเปลี่ยนค่าตัว แปรพาราในฟังก์ชัน ตัวแปรที่ส่งไปมีค่าเท่าใดกลับมาก็มีค่าเท่านั้น
	- เรื่องนี้สมเหตุสมผลดี เพราะถ้าผู้เรียกส่งค่าคงที่เข้าไปจะให้ฟังก์ชันมัน เปลี่ยนค่าคงที่ได้ก็คงเป็นเรื่องประหลาด

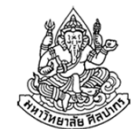

ตัวอย่างการเปลี่ยนค่าตัวแปรพารามิเตอร์

```
int add_mult(int x, int y) {
    x = x + y;
    x = x * y;
    return x;}void main() {
int x, y, result;
    x = 5; y = 2;
result = add_mult(x, y);printf("%d\n", x);printf("%d\n", result);}ได้เลข 5 เหมือนตอนต้นได้เลข 14
```
## การส่งผลลัพธ์ให้ผู้เรียก

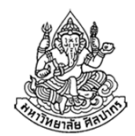

- •ตอนเรียกผู้ใช้ต้องให้ความสําคัญกับชื่อฟังก์ชันและค่าของพารามิเตอร์
- • ส่วนตอนที่รับค่ากลับมาผู้เรียกจะมองฟังก์ชันว่าเป็นเพียงค่าคงที่
	- จะเอาค่าคงที่นั้นไปเก็บไว้ในตัวแปรก็ได้
	- จะเอาค่าคงที่นั้นไปแสดงผลก็ได้
- ผู้เขียนโปรแกรมจึงต้องเข้าใจลําดับการพิจารณา
	- เป็นไปตามลําดับการทํางานจริงของโปรแกรม คือ เตรียมค่าพารามิเตอร์ - เรียกฟังก์ชัน - ฟังก์ชันคืนผลลัพธ์กลับมา
	- ตอนเตรียมค่าเราเลือกก่อนว่าจะเป็นค่าคงที่ธรรมดาหรือเป็นตัวแปร
	- ■ ตอนเรียกเรามองว่าชื่อฟังก์ชันกับลำดับพารามิเตอร์ตรงกันหรือไม่
	- ตอนกลับมาต้องดูว่าชนิดข้อมูลตรงกับตัวแปรที่จะเก็บค่าไว้หรือเปล่า

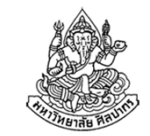

ตัวอย่างการส่งผลลัพธ์และรับค่าผลลัพธ์จากฟังก์ชัน

```
double findCircleArea(double radius) {const double PI = 3.1415926535;
    return PI * radius * radius;}void main() {
double radius = 1.2;double area1 = findCircleArea(radius);
    int area2 = findCircleArea(radius);
}
```
เพราะว่า findCircleArea แท้จริงคือ double ดังนั้นเราจึงควรใช้ตัวแปรประเภท double มาเก็บผลลัพธ์ไว้ ถ้าใช้ area<sup>2</sup> มาเก็บผลลัพธ์จะคลาดเคลื่อน

## ลําดับการคํานวณที่ชวนงง

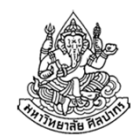

#### **double radius = 1.2;double area1 = findCircleArea(radius);**

ลำดับการทำงานที่แท้จริงก็คือว่า ฟังก์ชัน findCircleArea จะรับพารามิเตอร์ไป คิดผลลัพธ์ก่อน จากนั้นจึงค่อยคืนผลลัพธ์มาไว้ที่ area1

- • เรื่องนี้ทําให้บางคนชอบเขียนอะไรผิด ๆ ว่า **double area1; findCircleArea(radius) = area1;ข้างบนนี้ผิด**เพราะการกำหนดค่าตัวแปรนั้นมีกฎเหล็กอยู่ว่า ตัวแปรที่เราจะเปลี่ยนค่าจะต้องอยู่ทางด้านขวาของเครื่องหมายเท่ากับ
- • ลําดับการคิดเกิดขึ้นทางด้านขวาของเครื่องหมายเท่ากับก่อนเสมอเช่น int x = a + b; สังเกตว่าแต่ก่อนเราก็คิดคํานวณทางขวาให้เสร็จก่อน

# หัวข้อเนื้อหา

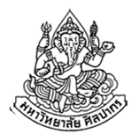

- ฟังก์ชัน (Function) หรือ โปรแกรมย่อยคืออะไร
- ประเภทและตัวอย่างของฟังก์ชัน
	- ฟังก์ชันมาตรฐาน (standard function)
	- ฟังก์ชันสร้างเอง (User-defined function)
- โครงสร้างของฟังก์ชันและตัวอย่างการใช้งาน
- ฟังก์ชันคอมพิวเตอร์กับฟังก์ชันคณิตศาสตร์
- กฎเหล็กของฟังก์ชัน
	- กฎของการเรียกใช้ฟังก์ชัน และวิธีจัดวางฟังก์ชัน
	- ฟังก์ชันกับการรับค่า (parameter) และการส่งผลลัพธ์ให้ผู้เรียก
- การประกาศและนิยามฟังก์ชันแยกจากกัน
- •ประเภทของฟังก์ชันสร้างเอง

#### การประกาศและนิยามฟังก์ชัน

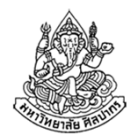

- แท้จริงแล้วคําว่าการประกาศ (declare) กับการนิยาม (define) ฟังก์ชันเป็นสิ่งที่แตกต่างกัน
- • $\bullet$  ในตัวอย่างก่อนหน้าทั้งหมดเราทำการ declare และ define พร้อมกัน
- • แล้วอะไรที่เรียกว่า declare อะไรที่เรียกว่า define
	- การระบุชนิดข้อมูล ชื่อฟังก์ชัน และ พารามิเตอร์ คือการ declare (คือการประกาศว่ามีฟังก์ชันนี้อยู่)
	- การระบุว่าฟังก์ชันทํางานอย่างไร (โค้ดข้างในฟังก์ชัน) คือการ define (การนิยามคือการระบุรายละเอียดทางการคํานวณ)

## ต้นแบบฟังก์ชัน

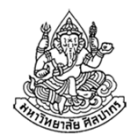

- • เราเรียกฟังก์ชันที่ถูกประกาศไว้ว่า ต้นแบบของฟังก์ชัน (function prototype)
- • วิธีประกาศต้นแบบก็คือให้เราระบุชนิดข้อมูล ชื่อฟังก์ชัน และ พารามิเตอร์ จากนั้นให้ปิดการประกาศด้วยเครื่องหมาย semicolon เลย เช่น
	- $\blacksquare$  int max( int x, int y );
	- double findCircleArea( double radius );
	- $\blacksquare$  int add\_mult( int x, int y );
- • จุดแตกต่างจากเดิมมีเพียงว่า เราไม่เปิดวงเล็บปีกกาเพื่อเขียนวิธี คํานวณ แต่เราปิดการประกาศด้วยเซมิโคลอนทันที

### การประกาศและนิยามฟังก์ชันแยกออกจากกัน

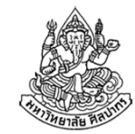

ทําได้ตามขั้นตอนดังนี้

- 1.ให้เราระบุต้นแบบไว้ด้านบนก่อน
- 2. ณ จุดที่เราต้องการนิยามฟังก์ชัน ให้เราเขียนซ้ำต้นแบบอีกครั้ง แต่
	- i.แทนที่เราจะปิดต้นแบบด้วยเซมิโคลอน เราจะเปิดวงเล็บปีกกา
	- ii. เราระบุวิธีคํานวณของฟังก์ชันไว้ภายในวงเล็บปีกกาเหมือนกับที่เราทํามาก่อนหน้านี้

#### ตัวอย่าง

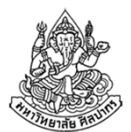

**int max( int x, int y );**

**int max(int x, int y) { if(x > y) return x;else return y;}**

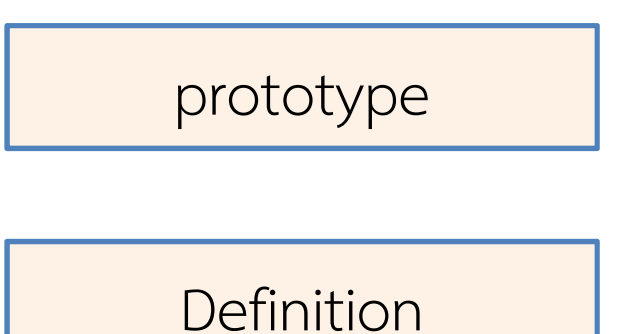

ผลที่ได้จะเหมือนกับว่าเราเขียนทุกอย่างเหมือนเดิม แต่มี function prototype เพิ่มขึ้นมาจากเดิม

## แล้วจะเขียนแยกกันไปทำไมเนี่ย?

ภิญโญ แท้ประสาทสิทธิ์ มหาวิทยาลัยศิลปากร <sup>44</sup>

## ประโยชน์ของการประกาศและนิยามฟังก์ชันแยกกัน

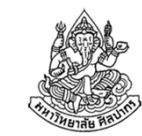

1. ทําให้เราสามารถนิยามฟังก์ชันไว้ด้านใต้ของจุดที่ทําการเรียกใช้ได้

```
int max( int x, int y );
void main() {
int x, y;
   printf("%d\n", max(x, y));}int max(int x, int y) {
    if(x > y) return x;else return y;}
```
2.สามารถประกาศ prototype กับนิยามตัวฟังก์ชันไว้คนละไฟล์ได้

# ประโยชน์ที่สําคัญที่สุดของการประกาศและนิยามแยกกัน

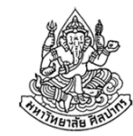

- 1. กระจายการใช้งานฟังก์ชันไปหลาย ๆ ไฟล์ได้ด้วยการเขียนเฉพาะ prototype ใหม่ ไม่ต้องเขียนนิยามใหม่
- 2. ทําให้ฟังก์ชันสองอันเรียกใช้งานกันเองได้ เพราะจุดเรียกใช้อยู่ภายใต้การประกาศฟังก์ชันด้วยกันทั้งคู่

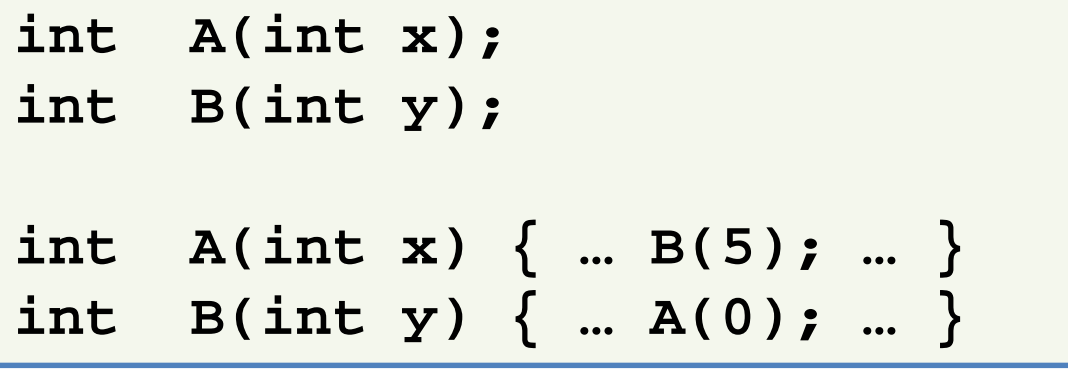

ถ้าเป็นแบบข้างล่างนี้ จะมีแค่ฟังก์ชันเดียวที่จะเรียกฟังก์ชันอีกอันได้

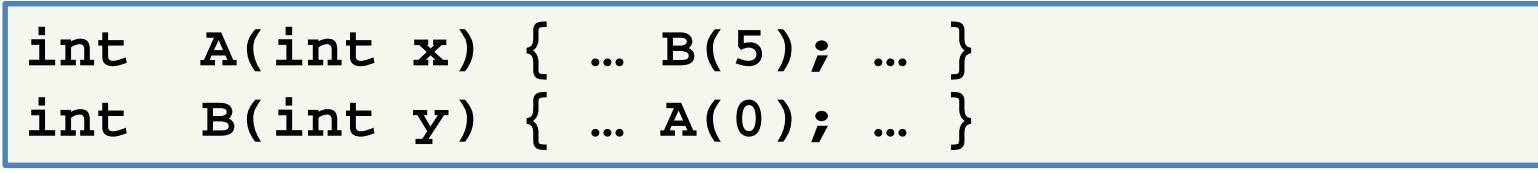

### ประเภทของฟังก์ชันสร้างเอง

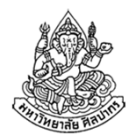

- 1. ฟังก์ชันที่รับค่าเข้ามาและคํานวณผลลัพธ์กลับไปให้ผู้เรียก
- 2. ฟังก์ชันที่ไม่รับค่าเข้ามา แต่คํานวณผลลัพธ์กลับไปให้ผู้เรียก
- 3. ฟังก์ชันที่ไม่รับค่าเข้ามา และไม่คํานวณผลลัพธ์กับไปให้ผู้เรียก(subroutine หรือ procedure อีกแบบหนึ่ง)
- 4. ฟังก์ชันที่รับค่าเข้ามา แต่ไม่คํานวณผลลัพธ์กลับไปให้ผู้เรียก(subroutine หรือ procedure แบบหนึ่ง)

## ตัวอย่างฟังก์ชันที่ไม่รับค่าเข้ามาแต่คํานวณผลกลับไป

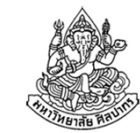

ฟังก์ชันที่ไม่รับค่าเข้ามา แต่คํานวณผลลัพธ์กลับไปให้ผู้เรียก

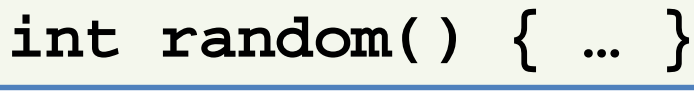

ตรงที่เป็นพารามิเตอร์จะว่าง แต่ก็ต้องมีวงเล็บไว้

(ไม่อย่างนั้นเราจะแยกไม่ออกเลยว่ามันเป็นฟังก์ชันหรือตัวแปรธรรมดา)

**int random { … }** แบบนีผิด

ถ้าเราจะเขียน prototype ก็จะยิ่งวุ่นเข้าไปอีก

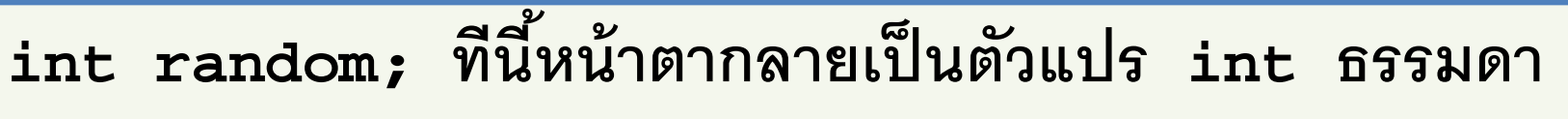

ตรงวงเล็บเปล่าเราสามารถใส่คําว่า void เข้าไปก็ได้

**int random( void ) { … }**

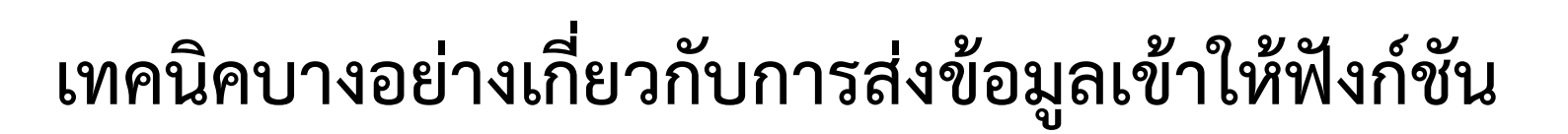

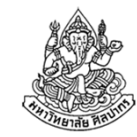

- ในบางทีเราไม่ส่งข้อมูลเข้าให้กับฟังก์ชันผ่านพารามิเตอร์
- เราอาจจะใช้ตัวแปรแบบ global ในการส่งข้อมูลเข้าให้กับฟังก์ชัน

```
int array[10];
float average() {
float sum = 0;int i;
    for(i = 0; i < 10; ++i)
{sum += array[i];}return sum / 10;}
```
## ตัวอย่างฟังก์ชันที่ไม่รับค่าเข้ามาและไม่คํานวณผลกลับไป

- •เช่น ฟังก์ชันที่มีการทํางานและแสดงผลลัพธ์แล้วเสร็จในฟังก์ชัน
- เราเห็นมาก่อนหน้าแล้วในฟังก์ชัน void main( ) { … }
- • นั่นคือ หากเราไม่ต้องการคืนผลลัพธ์กลับไปหาผู้เรียก  $\rightarrow$  เราใช้ void มาเป็นชนิดข้อมูลของผลลัพธ์ฟังก์ชัน<br>void ตรงขี้แปลว่า 'ไม่มี' void ตรงนี้แปลว่า 'ไม่มี'

#### **void main() { … }**

- สรุปได้ว่าเราสามารถใช้ void ได้อย่างน้อยสองแบบในการกําหนดชนิดข้อมูล คือ ใช้ระบุว่า
	- ฟังก์ชันไม่มีพารามิเตอร์
	- ฟังก์ชันไม่มีผลลัพธ์คืนกลับไปให้ผู้เรียก

## ตัวอย่างฟังก์ชันที่รับค่าเข้ามาแต่ไม่คํานวณผลกลับไป

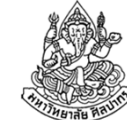

เช่น ฟังก์ชันที่มีการทํางานและแสดงผลลัพธ์แล้วเสร็จในฟังก์ชัน

```
void order_numbers(int x, int y) {
    if(x < y) {
printf("%d %d", x, y);} else {
printf("%d %d", y, x);}}
```
ฟังก์ชันที่เขียนผลลัพธ์ลงไฟล์บางทีก็เป็นจําพวกนี้เหมือนกันหรือฟังก์ชันที่ส่งผลลัพธ์กลับไปผ่าน

# เรื่องน่ารู้เกี่ยวกับฟังก์ชันที่ไม่คืนผลลัพธ์กลับไป

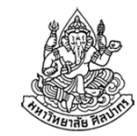

- • บางภาษาเช่น ภาษาเบสิค และภาษาปาสคาล จะเรียกฟังก์ชันที่ไม่คืนผลลัพธ์กลับไปว่าเป็น subroutine หรือ procedure ซึ่งแปลว่า ขั้นตอนึการทำงานย่อย หรือ ขั้นตอนการทำงานทั่วไป
- เพราะจากตัวคณิตศาสตร์ ฟังก์ชันจะมีการคํานวณคําตอบกลับมาเสมอ
- • บางภาษาเคร่งครัดกับสิ่งที่เป็นไปในคณิตศาสตร์จึงเรียกโปรแกรมย่อยที่ไม่ คืนผลลัพธ์กลับไปเป็นชื่ออื่นแทน (subroutine หรือ procedure)
- • แต่ทางภาษาซี และภาษาจํานวนมากไม่สนใจที่จุดนี้และเรียกโปรแกรมย่อยทุกอย่างเป็นฟังก์ชันไปหมด
	- ขอเพียงโปรแกรมเมอร์เปลี่ยนชนิดข้อมูลให้ถูกก็พอ
	- ภาษาที่ให้ความสนใจในจุดนี้จะมีคําสําคัญมาแยกประเภทโปรแกรมย่อย